**PASSAIC COUNTY TECHNICAL INSTITUTE 45 Reinhardt Rd. Wayne, NJ**

> **Computer Science III (CS3) Course 1029 Credits 12.5 2018**

1

## I. **Course Description**

Computer Science III is a full year course for students continuing in the Academy of Information Technology. The main aspect of the third-year course is to provide an introduction to the theory and practice of computer programming, problem solving skills using Python, and robotic development and programming. Topics include basic strategies for problem solving, conditional statements, repetition, function and other constructs that control the flow of execution of a program. The use of high level data types such as lists, strings, dictionaries in problem representation, visual programming environment (LabVIEW), Robot C coding language, JavaScript coding, and database objects, forms, charts, integration and security. Hands-on laboratory work will be done to solidify each concept.

In this course in addition to mastering the programming and problem-solving materials, it is expected to learn to effectively use learning strategies and materials. Students learn how to efficiently prepare for a knowledge intensive profession. This includes effective use of knowledge resources: reading documentation, asking and answering peer questions, consulting with more experienced persons, and searching on-line for answers. It also includes tools and methodology: testing to verify the correctness of code, use of an integrated development environment (IDE) and debugger, writing specifications and documentation.

#### PYTHON PROGRAMMING

#### Seton Hall - Introduction to Computer Science (CSAS 1111)

Introduction to Computer Science I Problem solving using computers. The design and implementation of computer programs. Major areas and issues in computer science including social and ethical concerns. Problem solving and pseudocode. Formal specification and verification. Basic software engineering techniques and software reuse. Data structures. Structured types: arrays, records, files. Objects and methods.

## ROBOTICS PROGRAMMING

In the final part of the course, students will explore principles of engineering as well as the exciting world of robotic development and programming to construct and program robotic devices using Lego Mindstorms and Vex Robotics Programming. A visual programming environment (LabVIEW) and RobotC coding language will be utilized to add functionality to completed robots.

## II. **Units**

# **Unit 1**

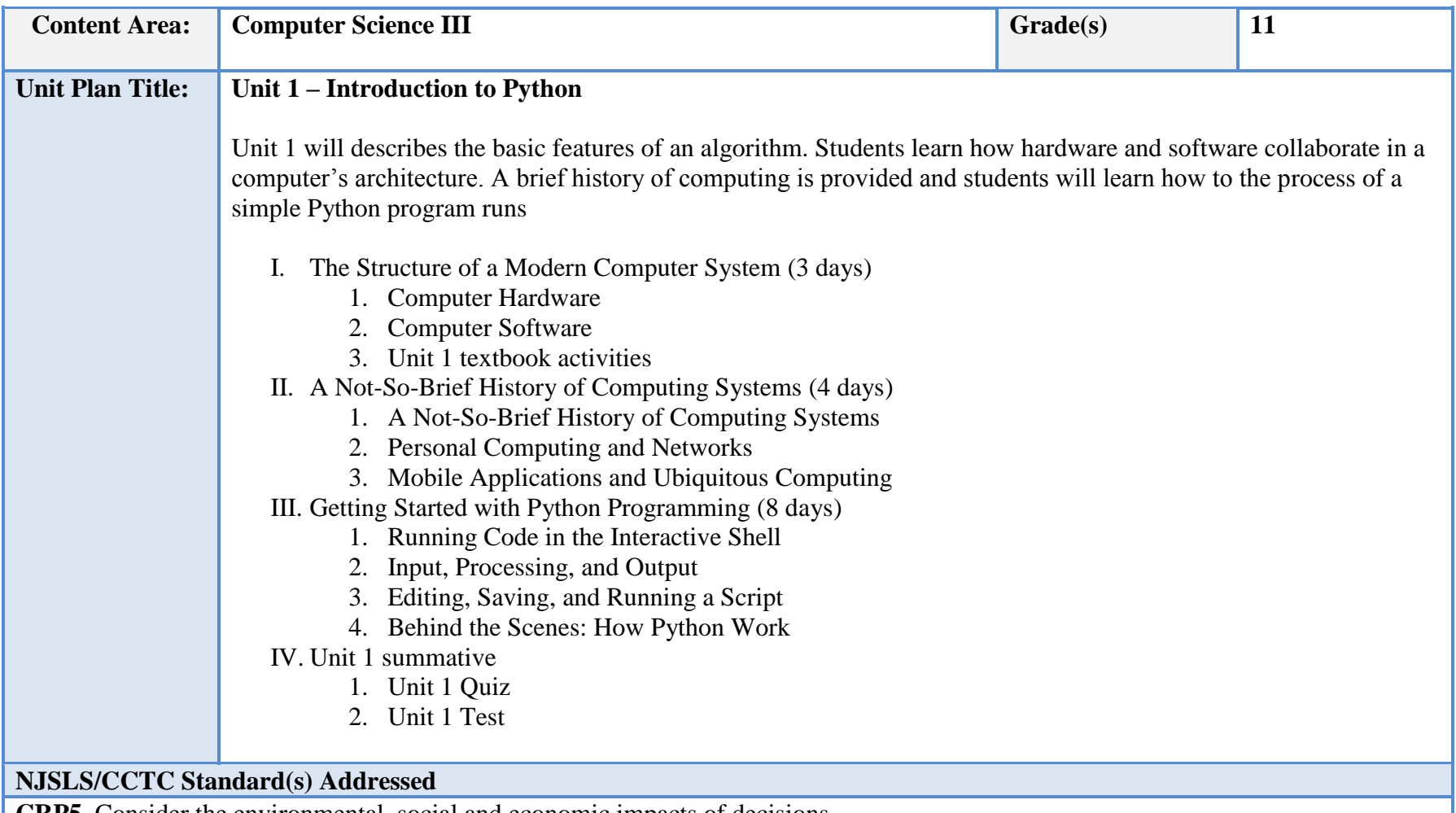

**CRP5.** Consider the environmental, social and economic impacts of decisions. **CRP11.** Use technology to enhance productivity.

**9.3. IT.9** Describe quality assurance practices and methods employed in producing and providing quality IT products and services.

**9.3. IT.13** Compare key functions and applications of software and determine maintenance strategies for computer systems.

**9.3. IT-PRG.1** Analyze customer software needs and requirements.

**9.3. IT-PRG.5** Apply an appropriate software development process to design a software application.

## **Essential Questions (3-5)**

- 1. What is Python?
- 2. What are the basic features of an algorithm?
- 3. How does hardware and software collaborate in a computer's architecture?
- 4. What is the history of computing?
- 5. How is a Python program composed?

## **Anchor Text(s)**

Fundamentals of Python: First Programs, 2nd Edition – Kenneth A. Lambert - Cengage Learning 2018.

Python for Everyone - Cay S. Horstmann, Rance D. Necaise – Wiley 2013.

**Short & Informational Texts (3-5)** 

## **ARTICLES**

## **"Why Learn Python?"**

<http://www.bestprogramminglanguagefor.me/why-learn-python>

## **"Why Python? Our Success Stories"**

<https://www.python.org/success-stories/esr/>

## **"Python in the Workplace"**

<https://www.superdatascience.com/r-and-python-in-the-workplace/>

## **Expected Proficiencies/Career and Life Skills**

- Understand Python
- Learn about different programming languages
- Define functions Python expressions and statements
- Understand the concept of IDLE
- Demonstrate understanding in concepts of hardware devices
- Organize the history of computing
- Undertake the logic of basic Python codes

## **Formative & Summative Assessments**

- Formative
	- o Textbook activities Research assignments
	- o In-class discussions
	- o Quizzes
	- o Group activities and presentation
	- o Questioning and discussion
	- o Journals
- Summative
	- o Projects/Presentations
	- o End-of-unit or chapter tests
	- o End-of-term or semester exams

**Resources (Websites, LMS, Google Classroom, documents, etc.)** Lynda.com Canvas LMS Microsoft Office (Word, Excel, PowerPoint, Access) • Instructional Videos Google Drive/Docs/Slides • Knowledgebase • YouTube videos

• w3schools.com

**Suggested Time Frame:** 15 Days

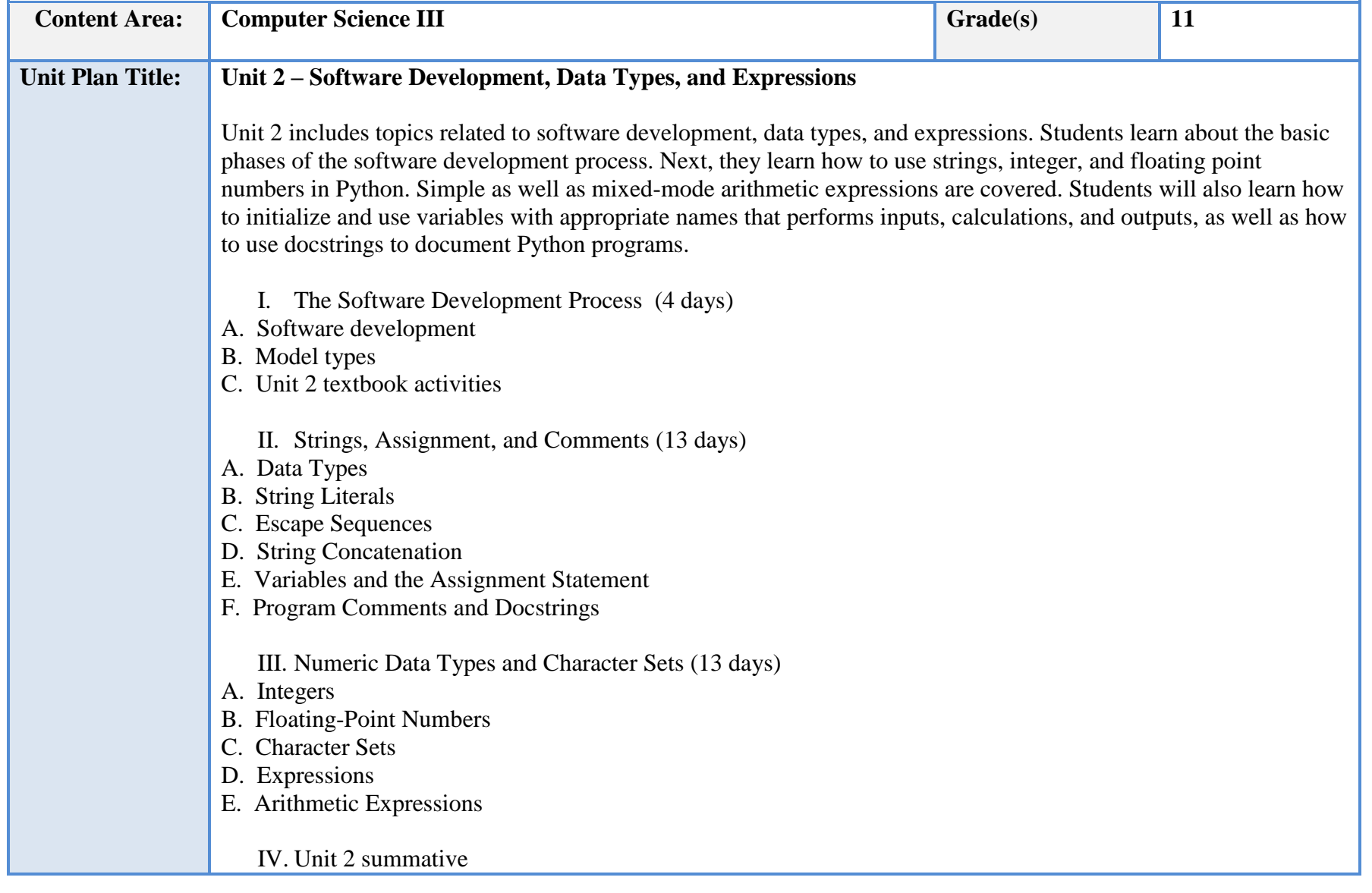

A. Unit 2 Quiz B. Unit 2 Test

### **NJSLS/CCTC Standard(s) Addressed**

**CRP5.** Consider the environmental, social and economic impacts of decisions.

**CRP6.** Demonstrate creativity and innovation.

**CRP11.** Use technology to enhance productivity.

**9.3. IT.9** Describe quality assurance practices and methods employed in producing and providing quality IT products and services.

**9.3. IT.13** Compare key functions and applications of software and determine maintenance strategies for computer systems.

**9.3. IT-PRG.1** Analyze customer software needs and requirements.

**9.3. IT-PRG.4** Demonstrate the effective use of software development tools to develop software applications.

**9.3. IT-PRG.5** Apply an appropriate software development process to design a software application.

**9.3. IT-PRG.6** Program a computer application using the appropriate programming language.

**9.3. IT-PRG.7** Demonstrate software testing procedures to ensure quality products.

#### **Essential Questions (3-5)**

- 1. How do expressions provide an easy way to perform operations on data values to produce other values?
- 2. Stressing that the int function converts a float to an int by truncation, not by rounding, how is the round function used in cases when rounding is desirable?
- 3. What are some of the many useful functions which are organized in libraries of code called modules that Python includes?
- 4. What is the concept of a default behavior of a function, and explain how this may be changed by calling the function using optional arguments
- 5. What is a module?

## **Anchor Text(s)**

Fundamentals of Python: First Programs, 2nd Edition – Kenneth A. Lambert - Cengage Learning 2018.

Python for Everyone - Cay S. Horstmann, Rance D. Necaise – Wiley 2013.

**Short & Informational Texts (3-5)** 

## **ARTICLES**

## **"Understanding Data Types"**

<https://www.digitalocean.com/community/tutorials/understanding-data-types-in-python-3>

**"What is data type and why it is important in programming languages?"**

<https://www.quora.com/What-is-data-type-and-why-it-is-important-in-programming-languages>

**"Computer Programming - Data Types"**

[https://www.tutorialspoint.com/computer\\_programming/computer\\_programming\\_data\\_types.htm](https://www.tutorialspoint.com/computer_programming/computer_programming_data_types.htm)

#### **Expected Proficiencies/Career and Life Skills**

- Describe the basic phases of software development: analysis, design, coding, and testing
- Use strings for the terminal input and output of text
- Use integers and floating point numbers in arithmetic operations
- Construct arithmetic expressions
- Initialize and use variables with appropriate names
- Import functions from library modules
- Call functions with arguments and use returned values appropriately
- Construct a simple Python program that performs inputs, calculations, and outputs
- Use docstrings to document Python programs

## **Formative & Summative Assessments**

- Formative
	- o Textbook activities Research assignments
	- o In-class discussions
	- o Quizzes
	- o Group activities and presentation
	- o Questioning and discussion
	- o Journals
- Summative
	- o Projects/Presentations
	- o End-of-unit or chapter tests
	- o End-of-term or semester exams

### **Resources (Websites, LMS, Google Classroom, documents, etc.)**

- Lynda.com
- Canvas LMS

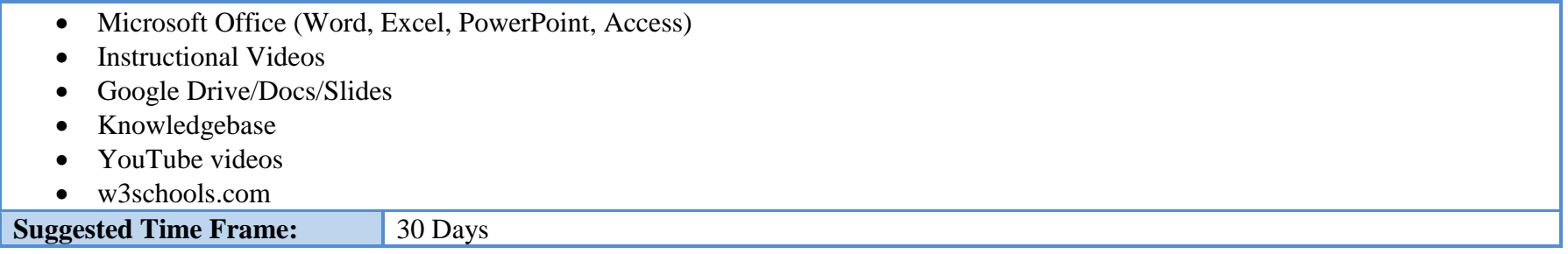

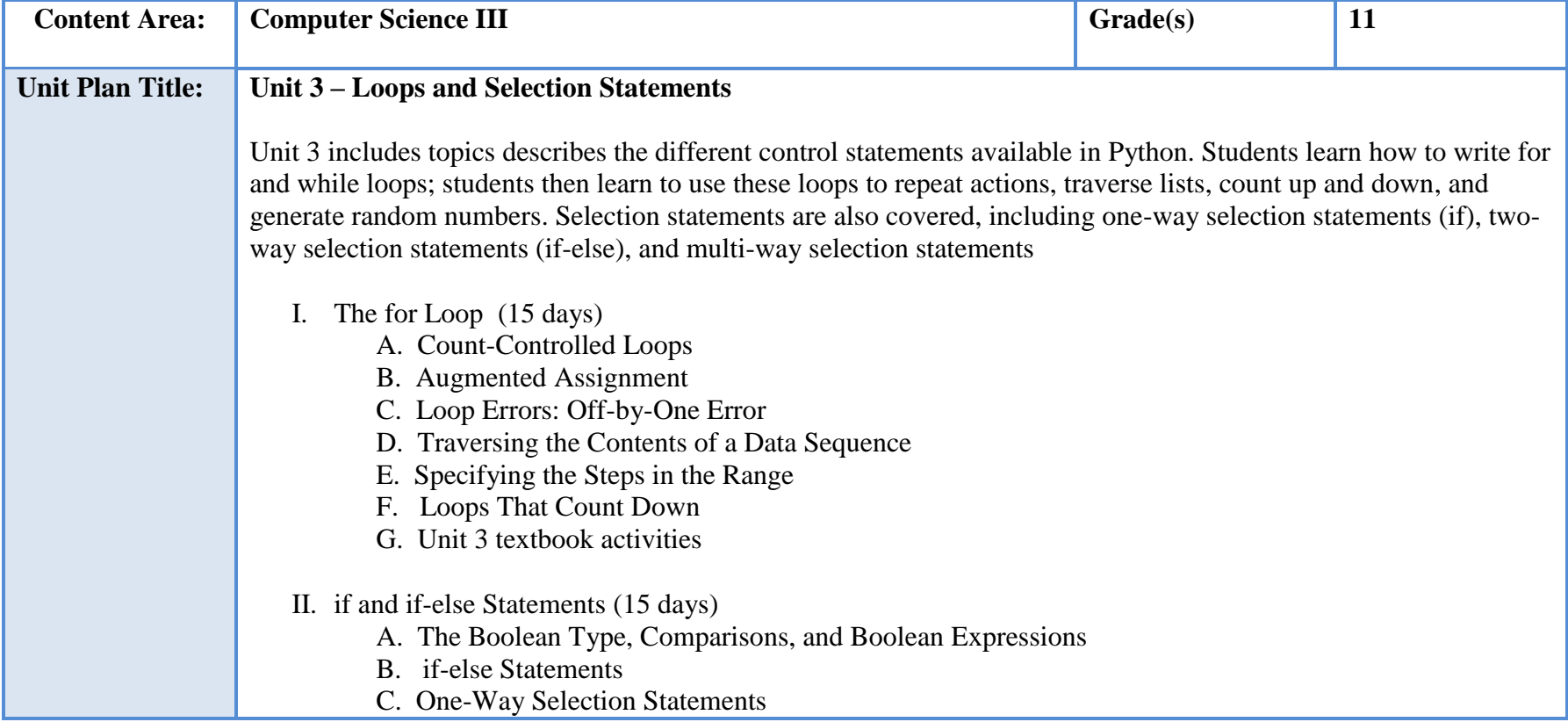

- D. Multi-Way if Statements
- E. Logical Operators and Compound Boolean Expressions

III. Unit 3 summative

- A. Unit 3 Quiz
- B. Unit 3 Test

## **NJSLS/CCTC Standard(s) Addressed**

**CRP5.** Consider the environmental, social and economic impacts of decisions.

**CRP6.** Demonstrate creativity and innovation.

**CRP11.** Use technology to enhance productivity.

**9.3. IT.9** Describe quality assurance practices and methods employed in producing and providing quality IT products and services.

**9.3. IT.13** Compare key functions and applications of software and determine maintenance strategies for computer systems.

**9.3. IT-PRG.1** Analyze customer software needs and requirements.

**9.3. IT-PRG.4** Demonstrate the effective use of software development tools to develop software applications.

**9.3 .IT**‐**PRG.5** Apply an appropriate software development process to design a software application.

**9.3. IT-PRG.6** Program a computer application using the appropriate programming language.

**9.3. IT-PRG.7** Demonstrate software testing procedures to ensure quality products.

## **Essential Questions (3-5)**

- 1. What do loops do in Python?
- 2. What does the term "off-by-one error", referring to pointing out that these are logic errors and not syntax errors?
- 3. How can a third variant of the range function can be used to specify a step value?
- 4. What is an iteration?
- 5. Discuss the different types of "if" and "if-else" statements?

## **Anchor Text(s)**

Fundamentals of Python: First Programs, 2nd Edition – Kenneth A. Lambert - Cengage Learning 2018.

Python for Everyone - Cay S. Horstmann, Rance D. Necaise – Wiley 2013.

## **Short & Informational Texts (3-5)**

## ARTICLES

**"How does programming make you smarter and sharper?"**

<https://www.quora.com/How-does-programming-make-you-smarter-and-sharper>

## **"How Programming Affects Your Brain: 3 Big Truths According to Science"**

<https://www.makeuseof.com/tag/how-programming-affects-brain/>

## **"The 7 Habits of Highly Successful Software Developers"**

<https://simpleprogrammer.com/7-reasons-why-you-should-learn-python/>

## **Expected Proficiencies/Career and Life Skills**

- Write a loop to repeat a sequence of actions a fixed number of times
- Write a loop to traverse the sequence of characters in a string
- Write a loop that counts down and a loop that counts up
- Write an entry-controlled loop that halts when a condition becomes false
- Use selection statements to make choices in a program
- Construct appropriate conditions for condition-controlled loops and selection statements
- Use logical operators to construct compound Boolean expressions
- Use a selection statement and a break statement to exit a loop that is not entry-controlled

## **Formative & Summative Assessments**

- Formative
	- o Textbook activities Research assignments
	- o In-class discussions
	- o Quizzes
	- o Group activities and presentation
	- o Questioning and discussion
	- o Journals
- **Summative** 
	- o Projects/Presentations
	- o End-of-unit or chapter tests
	- o End-of-term or semester exams

## **Resources (Websites, LMS, Google Classroom, documents, etc.)**

Lynda.com

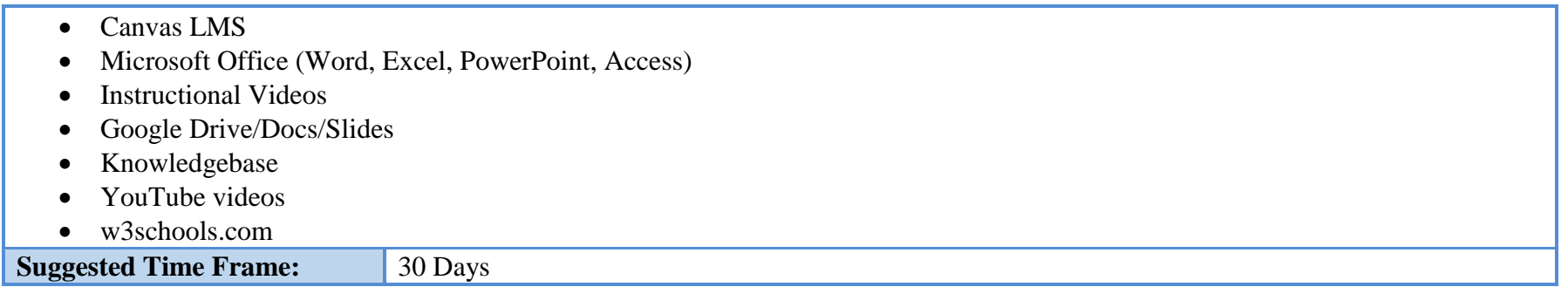

# **Unit 4**

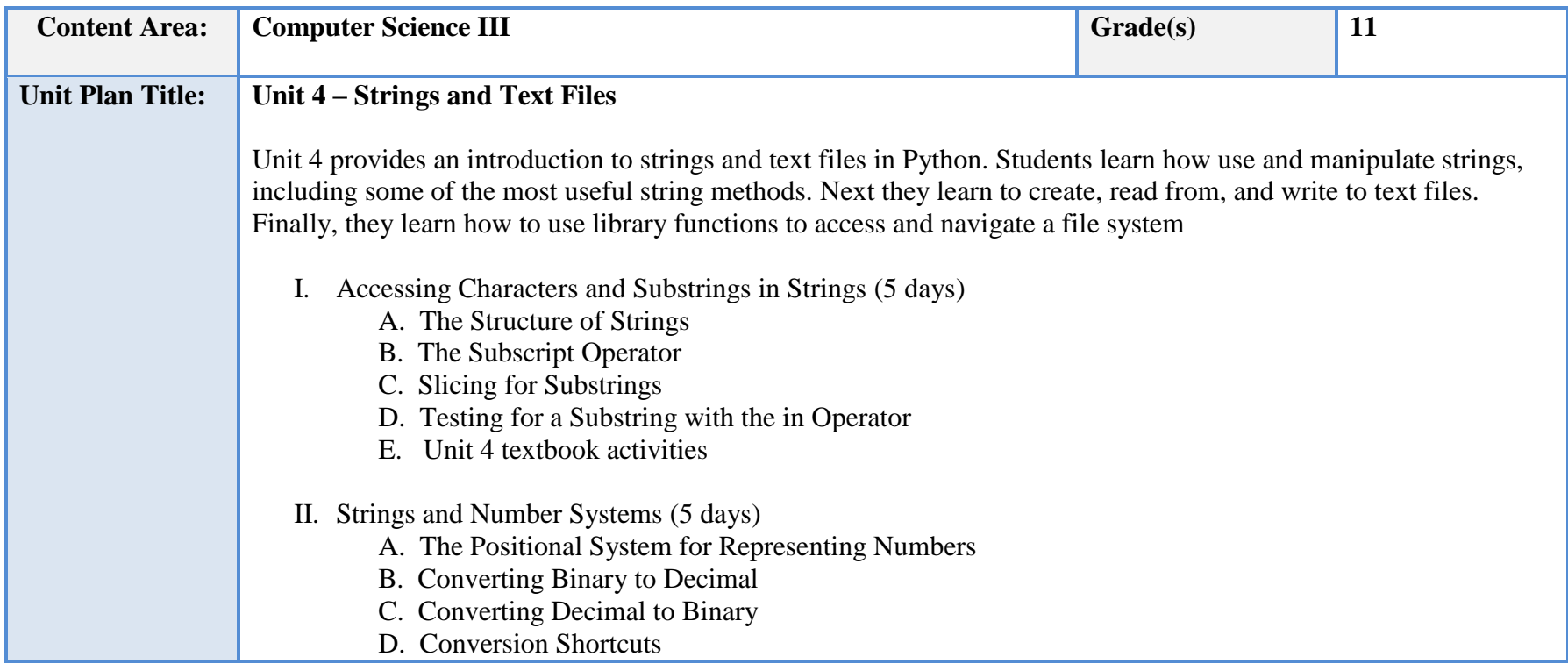

E. Octal and Hexadecimal Numbers

III. String Methods and Text Files (4 days)

- A. Text Files and Their Format
- B. Writing Text to a File
- C. Writing Numbers to a File
- D. Reading Text from a File
- E. Reading Numbers from a File
- F. Accessing and Manipulating Files and Directories on Disk

IV. Unit 4 summative

- A. Unit 4 Quiz
- B. Unit 4 Test

## **NJSLS/CCTC Standard(s) Addressed**

**CRP5.** Consider the environmental, social and economic impacts of decisions.

**CRP6.** Demonstrate creativity and innovation.

**CRP11.** Use technology to enhance productivity.

**9.3. IT.9** Describe quality assurance practices and methods employed in producing and providing quality IT products and services.

**9.3. IT.13** Compare key functions and applications of software and determine maintenance strategies for computer systems.

**9.3. IT-PRG.1** Analyze customer software needs and requirements.

**9.3. IT-PRG.4** Demonstrate the effective use of software development tools to develop software applications.

**9.3. IT-PRG.5** Apply an appropriate software development process to design a software application.

**9.3. IT-PRG.6** Program a computer application using the appropriate programming language.

**9.3. IT-PRG.7** Demonstrate software testing procedures to ensure quality products.

## **Essential Questions (3-5)**

- 1. What is the syntax of the subscript operator?
- 2. How is the subscript operator useful when working with a count controlled loop?
- 3. What is a brief introduction to more complex encryption methods?
- 4. How can methods expect arguments and return a value?
- 5. How are for and while loops used to read the contents of a file?

## **Anchor Text(s)**

Fundamentals of Python: First Programs, 2nd Edition – Kenneth A. Lambert - Cengage Learning 2018. Python for Everyone - Cay S. Horstmann, Rance D. Necaise – Wiley 2013.

**Short & Informational Texts (3-5)** 

## **ARTICLES**

## **"Manipulating Strings in Python"**

<https://programminghistorian.org/en/lessons/manipulating-strings-in-python>

## **"The Hello World Program"**

<https://thehelloworldprogram.com/python/python-string-methods/>

## **"Why are we so interested in working with text?"**

<https://pythonforbiologists.com/printing-and-manipulating-text/>

## **Expected Proficiencies/Career and Life Skills**

- Access individual characters in a string
- Retrieve a substring from a string
- Search for a substring in a string
- Convert a string representation of a number from one base to another base
- Use string methods to manipulate strings
- Open a text file for output and write strings or numbers to the file
- Open a text file for input and read strings or numbers from the file
- Use library functions to access and navigate a file system

## **Formative & Summative Assessments**

- Formative
	- o Textbook activities Research assignments
	- o In-class discussions
	- o Quizzes
	- o Group activities and presentation
	- o Questioning and discussion
	- o Journals

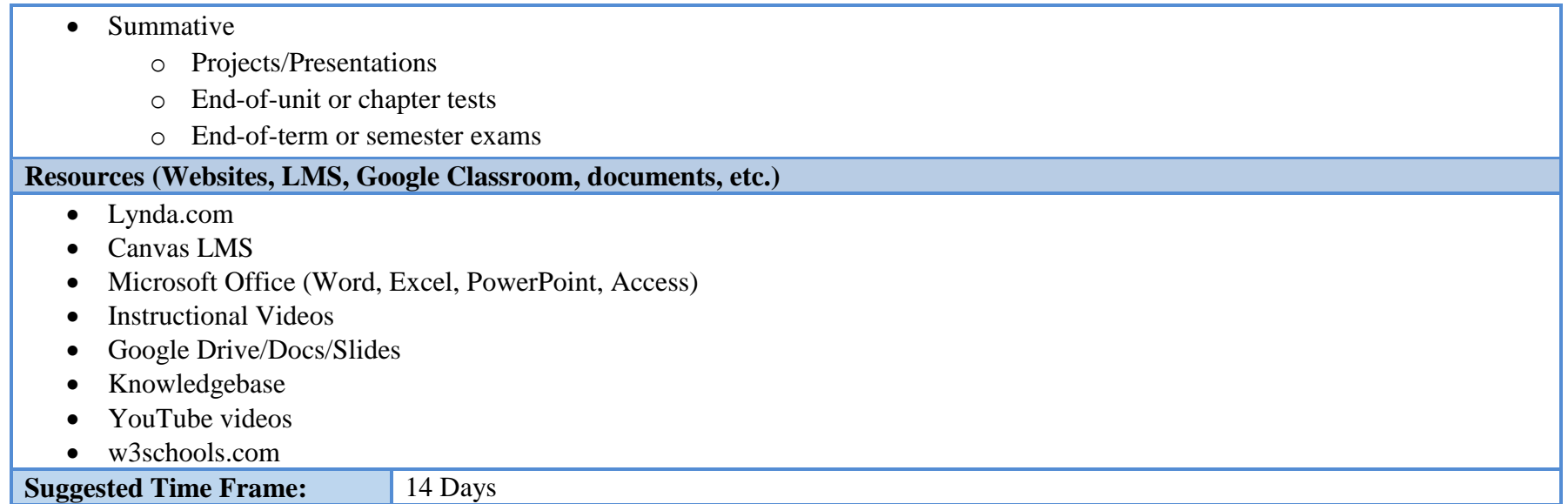

# **Unit 5**

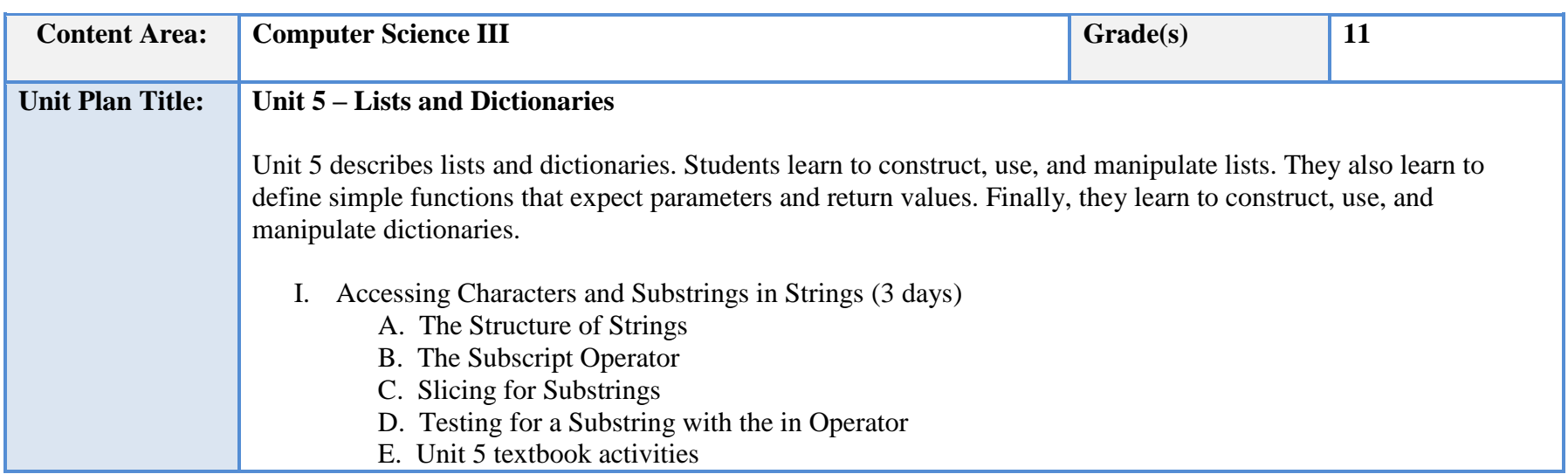

- II. Strings and Number Systems (6 days) A. The Positional System for Representing Numbers B. Converting Binary to Decimal C. Converting Decimal to Binary D. Conversion Shortcuts E. Octal and Hexadecimal Numbers III. String Methods and Text Files (6 days) A. Text Files and Their Format B. Writing Text to a File C. Writing Numbers to a File D. Reading Text from a File E. Reading Numbers from a File
	- F. Accessing and Manipulating Files and Directories on Disk

IV. Unit 5 summative

- A. Unit 5 Quiz
- B. Unit 5 Test

## **NJSLS/CCTC Standard(s) Addressed**

**CRP5.** Consider the environmental, social and economic impacts of decisions.

**CRP6.** Demonstrate creativity and innovation.

**CRP11.** Use technology to enhance productivity.

**9.3. IT.9** Describe quality assurance practices and methods employed in producing and providing quality IT products and services.

**9.3. IT.13** Compare key functions and applications of software and determine maintenance strategies for computer systems.

**9.3. IT-PRG.1** Analyze customer software needs and requirements.

**9.3. IT-PRG.4** Demonstrate the effective use of software development tools to develop software applications.

**9.3. IT-PRG.5** Apply an appropriate software development process to design a software application.

**9.3. IT-PRG.6** Program a computer application using the appropriate programming language.

**9.3. IT-PRG.7** Demonstrate software testing procedures to ensure quality products.

**Essential Questions (3-5)**

1. What are some examples of real-life lists?

- 2. How are lists printed, both by printing the whole list at once and by iterating through the list in a loop that prints each element individually?
- 3. What is the difference between the" list" extend and append methods?
- 4. Why do mutator methods usually do not return a value?
- 5. How dictionary literals created in Python?

## **Anchor Text(s)**

Fundamentals of Python: First Programs, 2nd Edition – Kenneth A. Lambert - Cengage Learning 2018.

Python for Everyone - Cay S. Horstmann, Rance D. Necaise – Wiley 2013.

## **Short & Informational Texts (3-5)**

## **ARTICLES**

## **"Introducing Lists"**

[https://www.tutorialspoint.com/python/python\\_lists.htm](https://www.tutorialspoint.com/python/python_lists.htm)

## **"Python Tutorial: Defining New Types"**

<https://docs.python.org/3/extending/newtypes.html?highlight=def>

## **"Improving the Usability of the Thonny Integrated Development Environment"**

[https://comserv.cs.ut.ee/home/files/ilp\\_infotehnoloogia\\_2015.pdf?study=ATILoputoo&reference=07589F58FF93629E5A7D12376A42](https://comserv.cs.ut.ee/home/files/ilp_infotehnoloogia_2015.pdf?study=ATILoputoo&reference=07589F58FF93629E5A7D12376A420B00A28D0D64) [0B00A28D0D64](https://comserv.cs.ut.ee/home/files/ilp_infotehnoloogia_2015.pdf?study=ATILoputoo&reference=07589F58FF93629E5A7D12376A420B00A28D0D64)

## **Expected Proficiencies/Career and Life Skills**

- Construct lists and access items in those lists
- Use methods to manipulate lists
- Perform traversals of lists to process items in the lists
- Define simple functions that expect parameters and return values
- Construct dictionaries and access entries in those dictionaries
- Use methods to manipulate dictionaries
- Determine whether a list or a dictionary is an appropriate data structure for a given application

## **Formative & Summative Assessments**

- Formative
	- o Textbook activities Research assignments

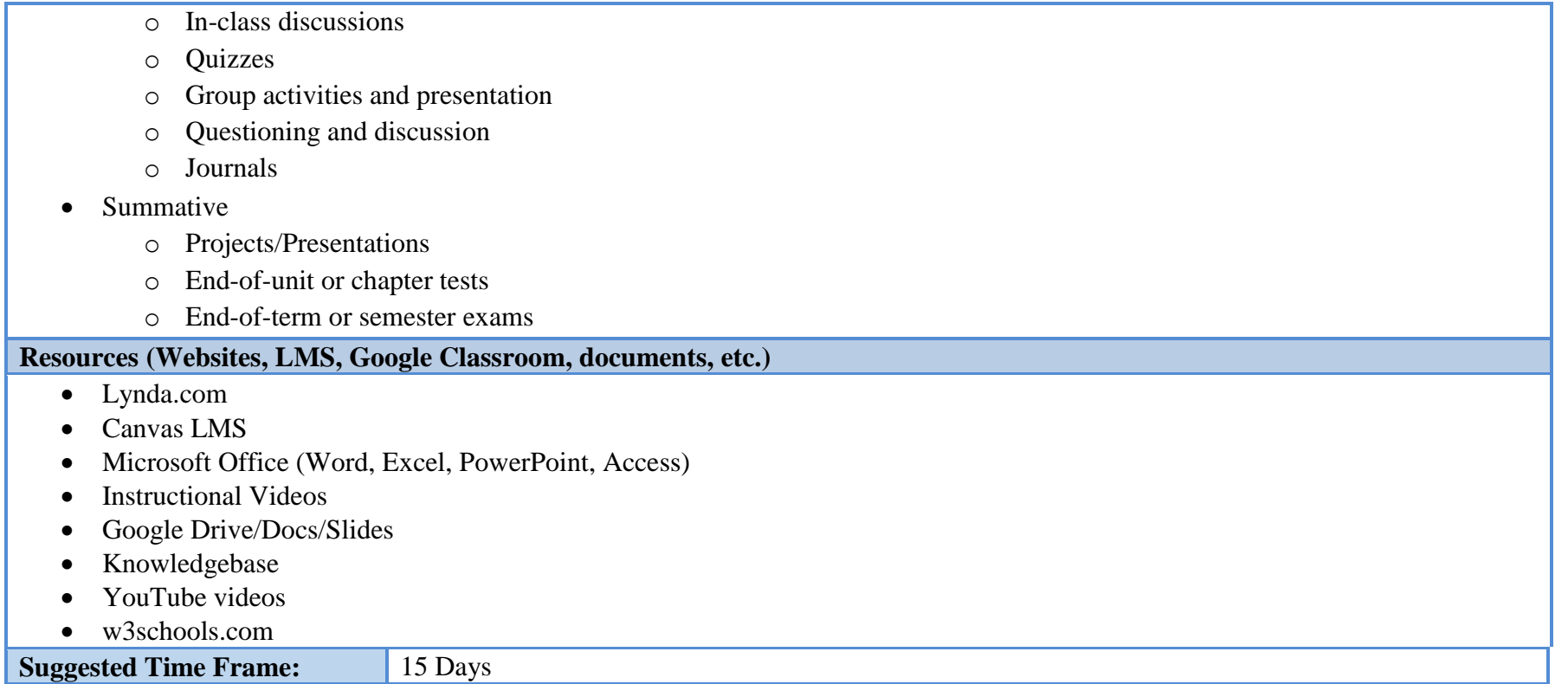

# **Unit 6**

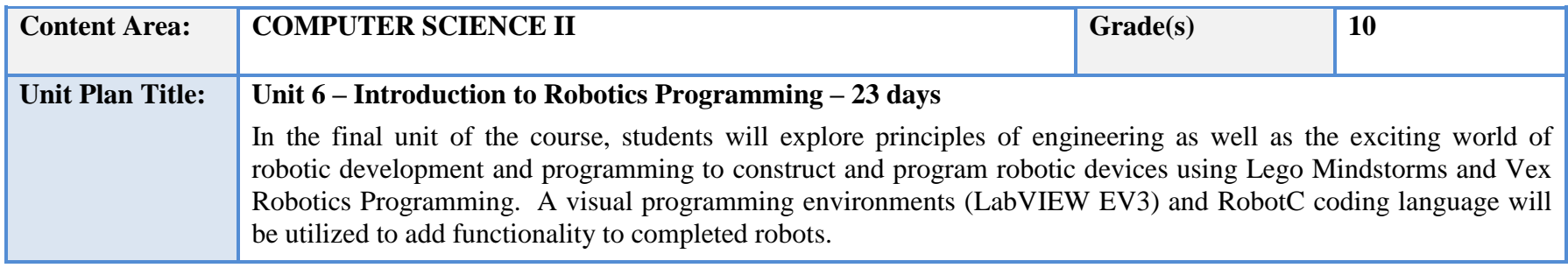

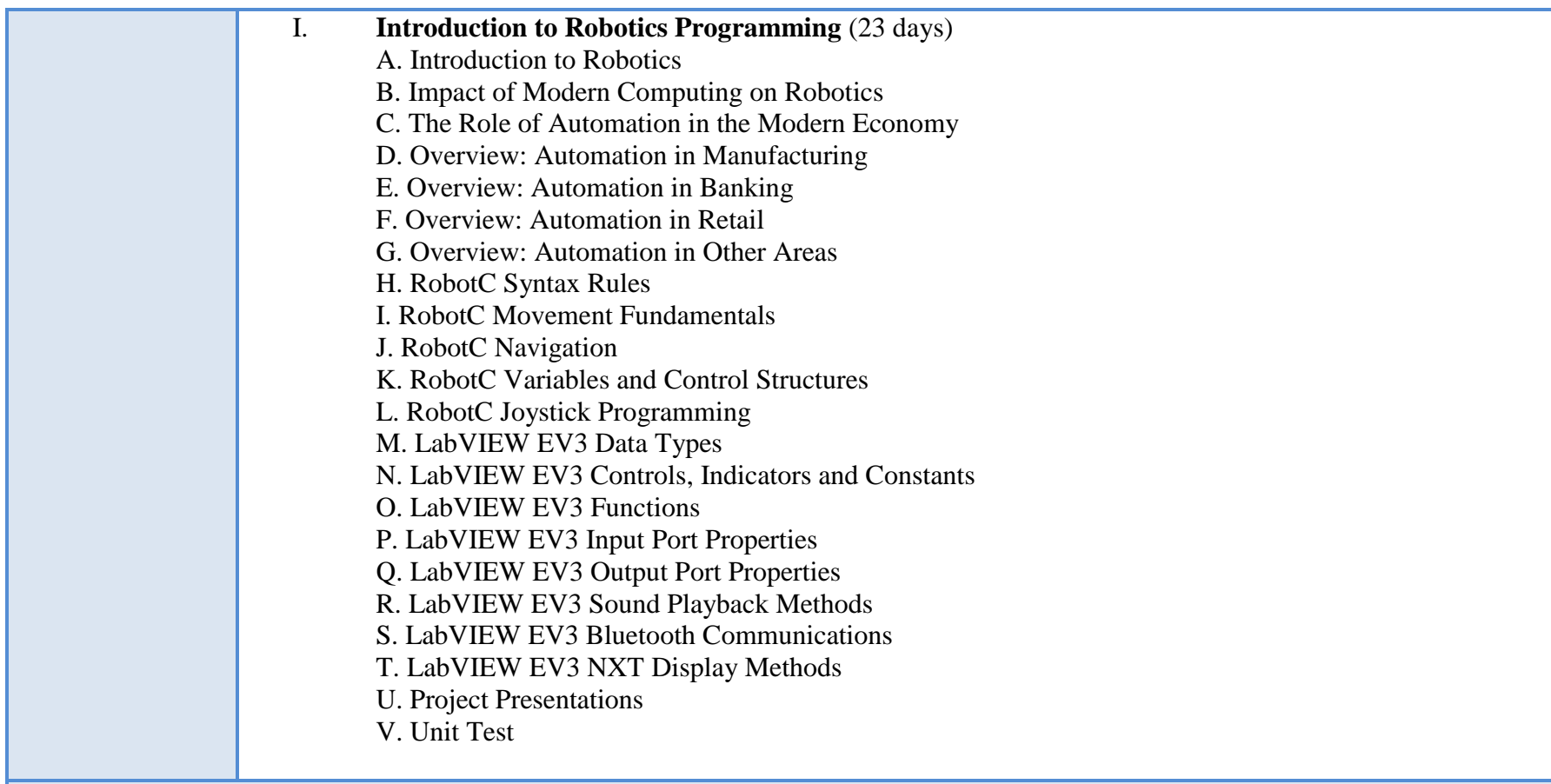

## **NJSLS/CCTC Standard(s) Addressed**

**CRP1.** Act as a responsible and contributing citizen and employee.

**CRP2.** Apply appropriate academic and technical skills.

**CRP8.** Utilize critical thinking to make sense of problems and persevere in solving them.

**CRP11.** Use technology to enhance productivity.

**9.3. IT.6** Describe trends in emerging and evolving computer technologies and their influence on IT practices. **9.3. IT.4** Demonstrate positive cyber citizenry by applying industry accepted ethical practices and behaviors.

**9.3. IT-SUP.1** Provide technology support to maintain service.

**9.3. IT-SUP.3** Apply appropriate troubleshooting techniques in resolving computer hardware, software and configuration problems.

### **Essential Questions (3-5)**

- 1. What is the current impact of robot based automation on our daily activities?
- 2. What industries have seen the greatest level of automation?
- 3. How is automation increasing the level of efficiency in various production settings?
- 4. What are the main benefits of automating manual human activities?

**Anchor Text(s)**

LabVIEW TM LEGO® MINDSTORMS® NXT Module Programming Guide, National Instruments Corporation 2009

**Short & Informational Texts (3-5)** 

**ARTICLES** 

 **V. Song: "**Friend or Foe? Our View of Robots Will Determine Their Future**" PC Magazine,** January 10, 2018 [WWW.PCMAG.COM/NEWS/358448/FRIEND-OR-FOE-OUR-VIEW-OF-ROBOTS-WILL-DETERMINE-THEIR-FUTUR](http://www.pcmag.com/news/358448/friend-or-foe-our-view-of-robots-will-determine-their-futur)

**S. Gaudin: "**With robots on the job it won't be IT as usual", **Computerworld Magazine, April 13th 2017 <https://www.computerworld.com/article/3188889/robotics/with-robots-on-the-job-its-not-going-to-be-it-as-usual.html>**

**E. Dashevsky: "**Do Robots and AI Deserve Rights**?" PC Magazine,** February 16, 2017 **<https://www.pcmag.com/article/351719/do-robots-and-ai-deserve-rights>**

**Expected Proficiencies/Career and Life Skills**

- Develop robotics based programming solutions to daily lab assignments as well as review projects and tests.
- Develop strategies and plans for course based instructor defined technology projects.
- Develop algorithms and flowcharts for upcoming programs based on problem statements
- Conduct regular data and file backups
- Access the Canvas online system to submit and obtain project data

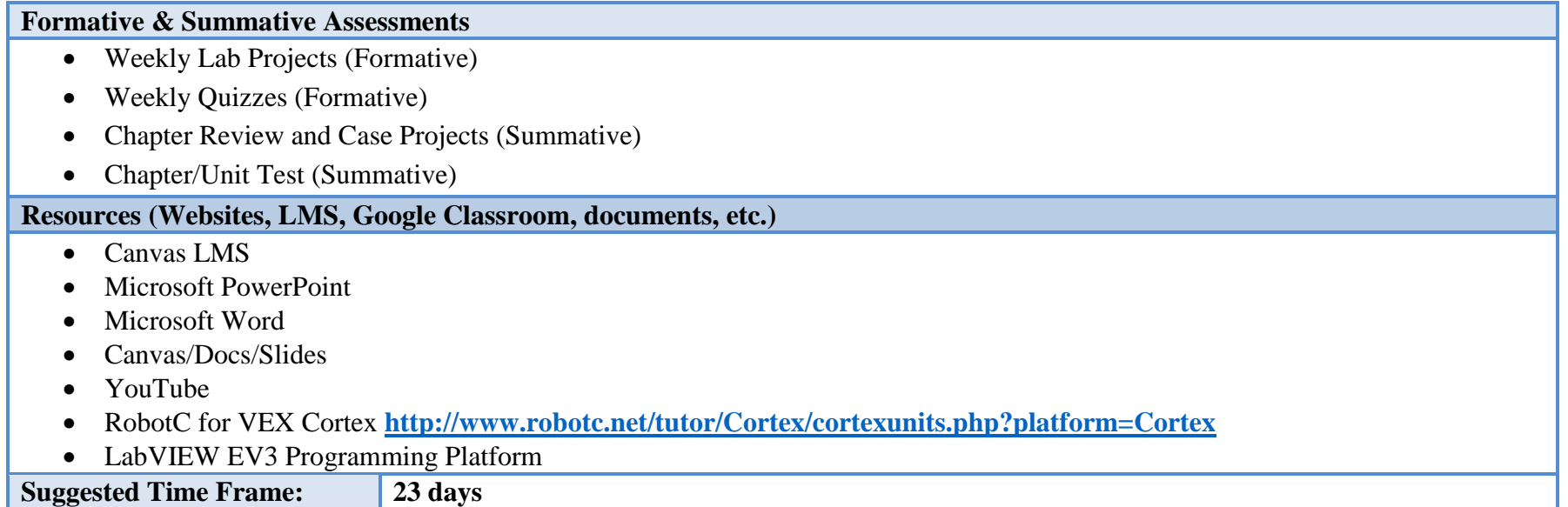

# **Unit 7**

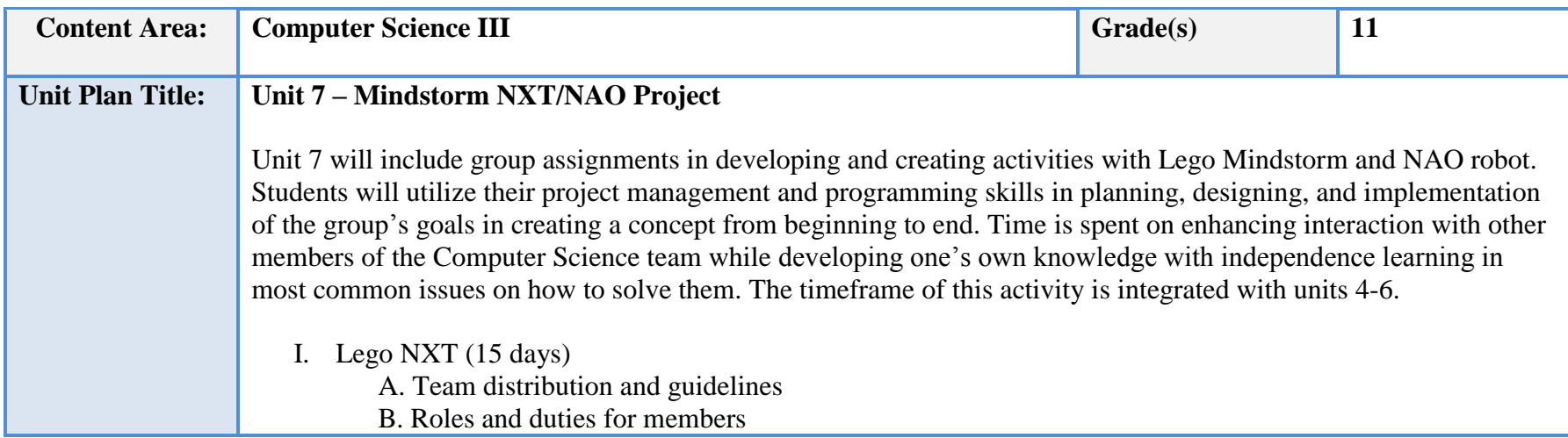

## C. Project development

D. Concept building

E. Test and implement

F. Complete and compile

G. Review and discuss

II. NAO robot (15 days)

A. Team distribution and guidelines

B. Roles and duties for members

C. Project development

D. Concept building

E. Test and implement

F. Complete and compile

G. Review and discuss

## **NJSLS/CCTC Standard(s) Addressed**

**CRP2.** Apply appropriate academic and technical skills.

**CRP4.** Communicate clearly and effectively and with reason

**CRP6.** Demonstrate creativity and innovation.

**CRP7.** Employ valid and reliable research strategies.

**CRP8.** Utilize critical thinking to make sense of problems and persevere in solving them.

**CRP11.** Use technology to enhance productivity.

**CRP12.** Work productively in teams while using cultural global competence.

**9.3. IT.1** Demonstrate effective professional communication skills and practices that enable positive customer relationships.

**9.3. IT.2** Use product or service design processes and guidelines to produce a quality information technology (IT) product or service

**9.3. IT-PRG.1** Analyze customer software needs and requirements.

**9.3. IT-PRG.2** Demonstrate the use of industry standard strategies and project planning to meet customer specifications.

**9.3. IT-PRG.5** Apply an appropriate software development process to design a software application.

**9.3. IT-PRG.6** Program a computer application using the appropriate programming language.

**9.3. IT-PRG.7** Demonstrate software testing procedures to ensure quality products.

**9.3. IT-PRG.8** Perform quality assurance tasks as part of the software development cycle.

**9.3. IT**‐**PRG.10** Design, create and maintain a database.

**9.3. IT-WD.1** Analyze customer requirements to design and develop a Web or digital communication product.

**9.3. IT-WD.2** Apply the design and development process to produce user-focused Web and digital communications solutions.

**9.3. IT-WD.3** Write product specifications that define the scope of work aligned to customer requirements.

**9.3. IT-WD.4** Demonstrate the effective use of tools for digital communication production, development and project management.

**9.3. IT-WD.6** Design, create and publish a digital communication product based on customer needs.

## **Essential Questions (3-5)**

- 1. What roles do people play within teams that lead to success?
- 2. How do communication skills contribute to team effectiveness?
- 3. What is project management and how does it affect completion?
- 4. How does a timeline set the development of a project?
- 5. Why is reviewing important in team activities?

## **Anchor Text(s)**

LabVIEW TM LEGO® MINDSTORMS® NXT Module Programming Guide, National Instruments Corporation 2009

An Introduction to Robotics with NAO. Mike Beiter, Brian Coltin, Somchaya Liemhetcharat. 2012

**Short & Informational Texts (3-5)** 

## ARTICLES

**"How Lego Is Constructing the Next Generation of Engineers"**

**https://www.smithsonianmag.com/innovation/how-lego-is-constructing-the-next-generation-of-engineers-37671528/** 

## **"Teaching STEM Skills with NAO Robots"**

**https://thejournal.com/articles/2016/03/17/teaching-stem-skills-with-nao-robots.aspx** 

**"The use of LEGO Mindstorms NXT Robots in the Teaching of Introductory Java Programming to Undergraduate Students" [https://www.tandfonline.com/doi/full/10.11120/ital.2010.09010002 portfolio.pdf](https://www.tandfonline.com/doi/full/10.11120/ital.2010.09010002%20portfolio.pdf)**

## **Expected Proficiencies/Career and Life Skills**

- Gain an in-depth understanding of the LEGO Mindstorm and Nao robot by designing, building, and programming complex robots to do intricate challenges.
- Learn about the role of project managers and duties of members.
- Have an introduction and discussion of past and current issues that have arisen.
- Gain an understanding and competency with basic hand tools and building robots and mechanisms by hand.
- Learn constructive critique techniques for evaluating robot motion and programming through teamwork.
- Learn how to determine a problem to solve and brainstorm solutions to that problem. Design, build, and test those solutions to see how well they solve the problem.

## **Formative & Summative Assessments**

- Formative
	- o In-class discussions
	- o Group activities and presentation
	- o Questioning and discussion
	- o Journals
- Summative
	- o Projects/Presentations

#### **Resources (Websites, LMS, Google Classroom, documents, etc.)**

- Choregraphe
- RobotC for VEX Cortex
- LabVIEW EV3 Programming Platform
- Lynda.com
- Canvas LMS
- Microsoft Office (Word, Excel, PowerPoint, Access)
- Instructional Videos
- Google Drive/Docs/Slides
- Knowledgebase
- YouTube videos
- w<sup>3</sup>schools.com

**Suggested Time Frame:** 30 Days

## **Unit 8**

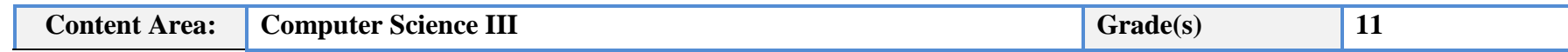

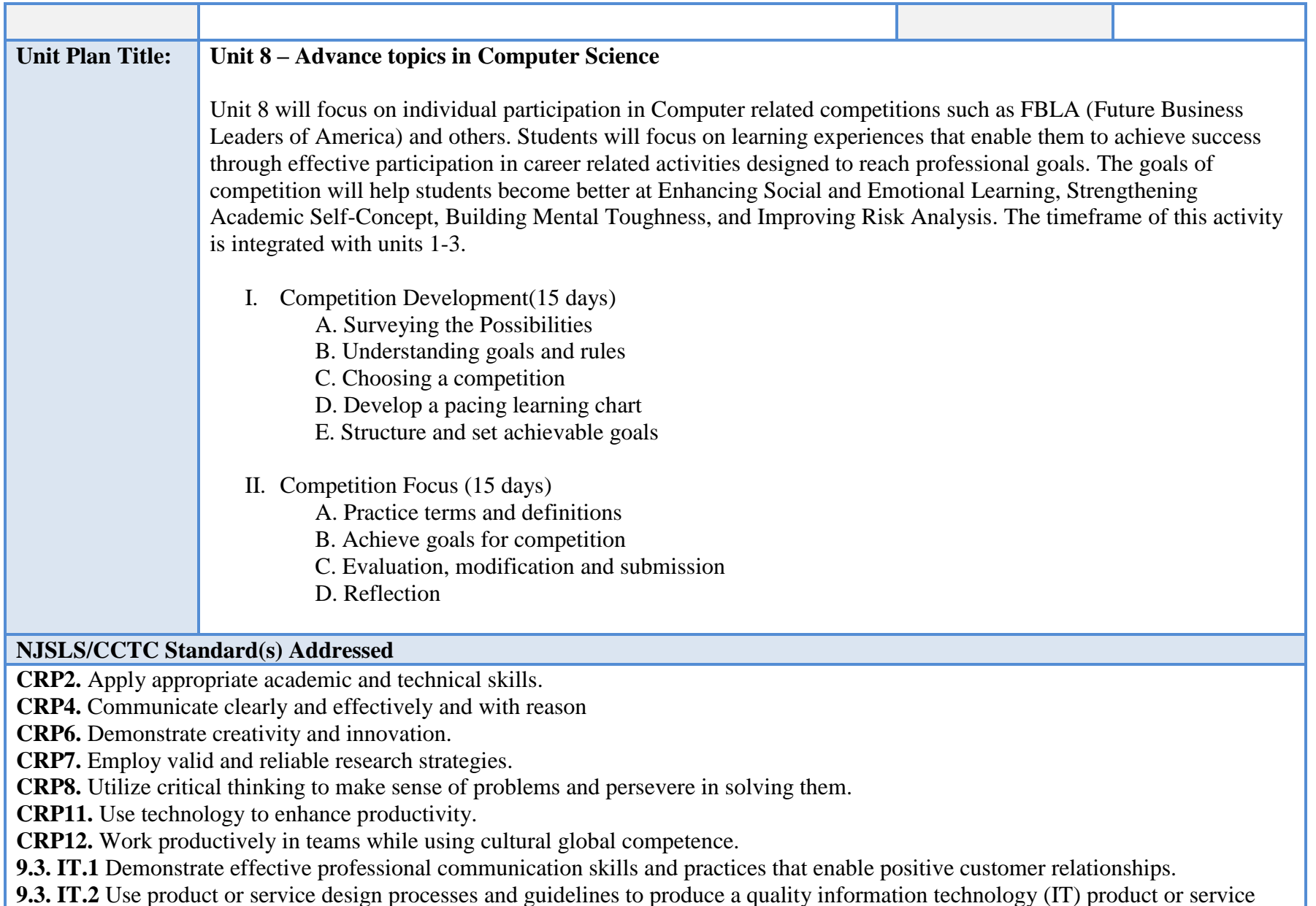

**9.3. IT-PRG.1** Analyze customer software needs and requirements.

**9.3. IT-PRG.2** Demonstrate the use of industry standard strategies and project planning to meet customer specifications.

**9.3. IT-PRG.5** Apply an appropriate software development process to design a software application.

**9.3. IT-PRG.6** Program a computer application using the appropriate programming language.

**9.3. IT-PRG.7** Demonstrate software testing procedures to ensure quality products.

**9.3. IT-PRG.8** Perform quality assurance tasks as part of the software development cycle.

**9.3. IT**‐**PRG.10** Design, create and maintain a database.

**9.3. IT-WD.1** Analyze customer requirements to design and develop a Web or digital communication product.

**9.3. IT-WD.2** Apply the design and development process to produce user-focused Web and digital communications solutions.

**9.3. IT-WD.3** Write product specifications that define the scope of work aligned to customer requirements.

**9.3. IT-WD.4** Demonstrate the effective use of tools for digital communication production, development and project management.

**9.3. IT**‐**WD.6** Design, create and publish a digital communication product based on customer needs.

## **Essential Questions (3-5)**

- 1. What does competition promote?
- 2. How does one think creatively about opportunity?
- 3. How does pacing chart improve learning?
- 4. How are goals related to your career?
- 5. What is a reflection?

## **Anchor Text(s)**

FBLA Competitive Events Topics,<https://www.fbla-pbl.org/fbla/competitive-events/topics/>

## **Short & Informational Texts (3-5)**

## **ARTICLES**

**"10 Ways Competitions Enhance Learning"**

**https://www.competitionsciences.org/2016/07/04/10-ways-competitions-enhance-learning/**

## **"The Value of Competition in the Classroom"**

**<https://owlcation.com/academia/studentrivalry>**

**"Examining the Use of Competition in the Classroom" <https://web.calstatela.edu/faculty/jshindl/cm/Chapter18competition-final.htm>**

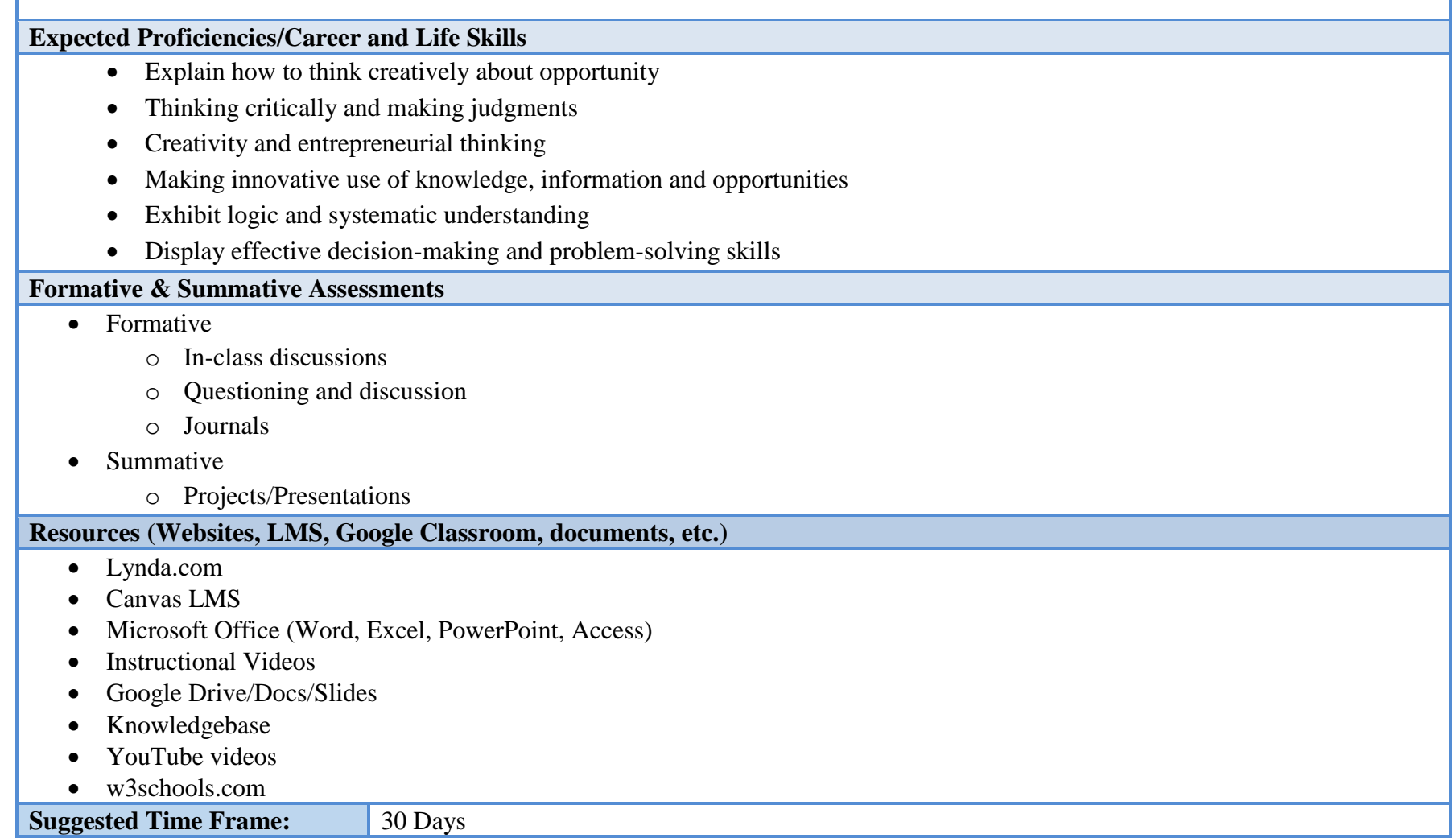

┓

Г

## **III. Instructional Strategies:**

- Lectures
- Cooperative learning
- Hands-on learning
- Researching information
- Homework and practice
- Debating
- Discussions
- Project-based learning
- Instructional videos (YouTube, Lynda.com)
- Technical writing
- Student goal setting
- Differentiated instruction
	- o Assess students' learning using formative assessment
	- o Recognition of diverse learners
	- o Create a PowerPoint presentation summarizing the lesson.
	- o Ongoing, formative assessment
	- o Write to explore, think, learn, and improve comprehension.

## **IV. Methods of Student Evaluation:**

Assessment in a vocational area can be divided into four general categories—formal (graded), informal (ungraded), certification, and practical application.

## **Formal Assessments:**

- Module quizzes
- Do-Now quizzes
- Section assignments or activities
- Lab Reports
- Oral presentations
- Tests

**Some of the informal assessments include, but are not limited to:**

- Portfolio
- Project-based assignments
- Comprehension
- Capstone

# **V. Scope and Sequence:**

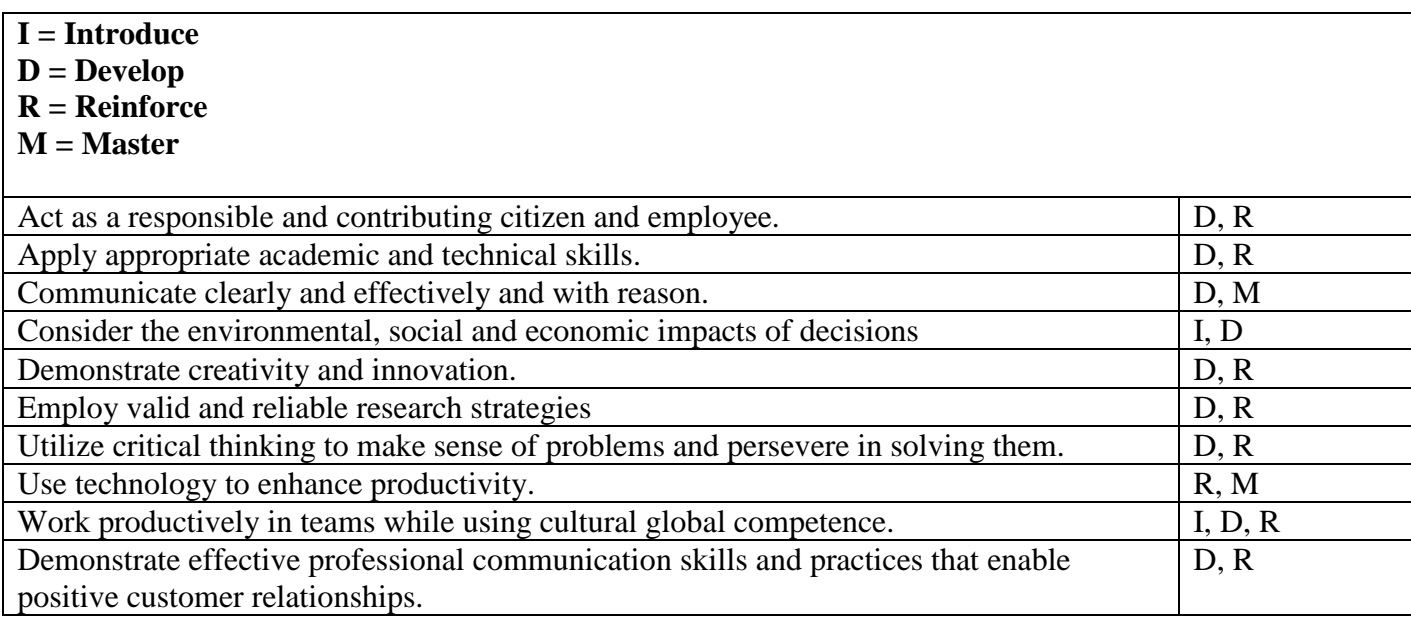

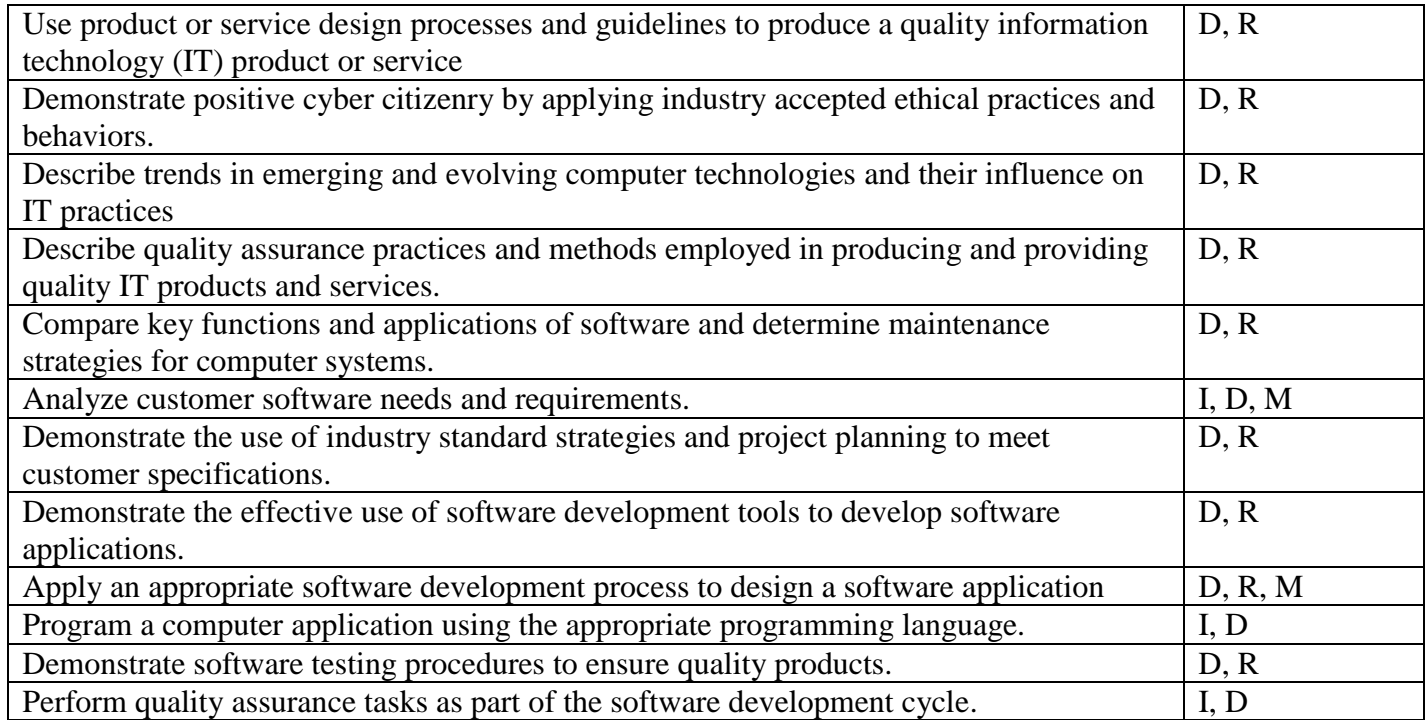

## **VI. Course Textbooks, Instructional Resources & Software**

Adobe Dreamweaver CS5: Comprehensive, 1st Edition **Author**: Gary B. Shelly, Dolores J. Wells **Publisher**: Course Technology **ISBN-13**: 9780538473941 **ISBN-10:** 0538473940

New Perspectives on Adobe Dreamweaver CS5 **Author**: Gary B. Shelly, Dolores Wells, and Jennifer T. Campbell **Publisher**: Course Technology

**ISBN-13**: 978-0538467148 **ISBN-10:** 0538467142

Fundamentals of Python: First Programs, 2nd Edition **Author**: Kenneth A. Lambert **Publisher**: Course Technology **ISBN-13**: 978-1337560092 **ISBN-10:** 133756009X

Python for Everyone **Author**: Cay S. Horstmann, Rance D. Necaise **Publisher**: Wiley **ISBN-13**: 978-1118645208 **ISBN-10:** 1118645200

RobotC for VEX Cortex **Author**: **Publisher**: Robomatter, Inc. **Website:** <http://www.robotc.net/tutor/Cortex/cortexunits.php?platform=Cortex>

## **VII. Student Handout**

Computer Science III is a full year course for students continuing in the Academy of Information Technology. The main aspect of this third-year course is to provide an introduction to the theory and practice of computer programming and problem solving skills using Python, and an introduction to Automation and Robotic programming with RobotC and LabVIEW EV3. Topics include basic strategies for problem solving, conditional, repetition, function and other constructs that control the flow of execution of a program and the use of high level data types such as lists, strings, dictionaries in problem representation, automation, movement fundamentals, variables and control structures, data types, and port properties. Hands-on laboratory work will be done to solidify each concept.

## **PROFICIENCIES**

- Understand Python
- Learn about different programming languages
- Define functions Python expressions and statements
- Understand the concept of IDLE
- Demonstrate understanding in concepts of hardware devices
- Organize the history of computing
- Undertake the logic of basic Python codes
- Describe the basic phases of software development: analysis, design, coding, and testing
- Use strings for the terminal input and output of text
- Use integers and floating point numbers in arithmetic operations
- Construct arithmetic expressions
- Initialize and use variables with appropriate names
- Import functions from library modules
- Call functions with arguments and use returned values appropriately
- Construct a simple Python program that performs inputs, calculations, and outputs
- Use docstrings to document Python programs
- Write a loop to repeat a sequence of actions a fixed number of times
- Write a loop to traverse the sequence of characters in a string
- Write a loop that counts down and a loop that counts up
- Write an entry-controlled loop that halts when a condition becomes false
- Use selection statements to make choices in a program
- Construct appropriate conditions for condition-controlled loops and selection statements
- Use logical operators to construct compound Boolean expressions
- Use a selection statement and a break statement to exit a loop that is not entry-controlled
- Access individual characters in a string
- Retrieve a substring from a string
- Search for a substring in a string
- Convert a string representation of a number from one base to another base
- Use string methods to manipulate strings
- Open a text file for output and write strings or numbers to the file
- Open a text file for input and read strings or numbers from the file
- Use library functions to access and navigate a file system
- Construct lists and access items in those lists
- Use methods to manipulate lists
- Perform traversals of lists to process items in the lists
- Define simple functions that expect parameters and return values
- Construct dictionaries and access entries in those dictionaries
- Use methods to manipulate dictionaries
- Determine whether a list or a dictionary is an appropriate data structure for a given application
- Perform basic RobotC programming
- Perform basic LabVIEW based EV3 programming for Lego Mindstorms
- Develop robot based automated programming solutions to daily lab assignments as well as review projects and tests.